# **SYMBO\$ - Return Address & Format of a Symbol**

The SYMBO\$ routine is used to return the address of a data item by supplying the symbol name of that data item.

### **1. Invocation**

To obtain the address and format of a symbol name code:

CALL SYMBO\$ USING *prog symbol ptr frmt*

where *prog* is a PIC  $X(8)$  program name (i.e. page name), *symbol* is a PIC  $X(8)$  symbol name; ptr is the pointer into which the address of the data item will be returned, and frmt is a PIC 9(2) COMP field into which the format of the symbol is returned.

## **2. STOP Codes and Exception Conditions**

No STOP codes are generated by SYMBO\$.

The following exception conditions may be returned by SYMBO\$.

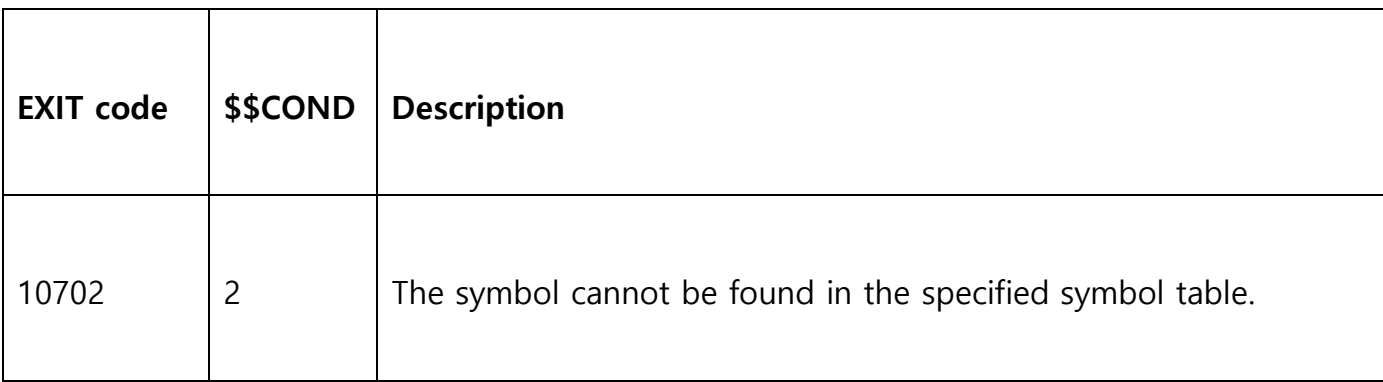

### **3. Programming Notes**

Both the Program Name (page name) and the Symbol Name must be supplied. SYMBO\$ searches the in-memory Symbol Table to locate the symbol. Thus, SYMBO\$ can only be used to return the address of symbols that are referenced in the compilation.

## **4. Examples**

[EXAMPLE REQUIRED]

## **5. Copy-Books**

None.

#### **6. See Also**

- SIZOF\$ Return size of data item in bytes
- DSFMT\$ Convert data item to displayable format
- ADDOF\$ Return address of a symbol